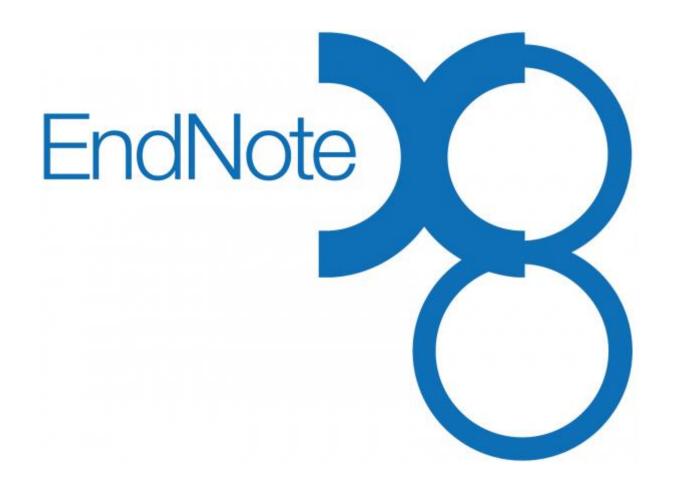

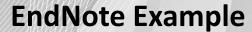

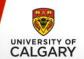

- We will look at End Note as an example:
  - Set up full text
  - Import a reference
    - EBSCO
  - Deduplicate Library
  - Download full text
  - Share Library
  - Cite-As-You-Write
    - Inserting Citations and Bibliographies
    - Adding Page Numbers to Citations

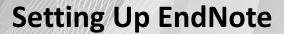

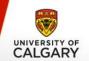

The first thing you'll want to do is set up your EndNote so that it has access to all the fulltext resources at the UofC Libraries

- The URLs you will need for this are:
  - Path URL:

http://ucalgary-primo.hosted.exlibrisgroup.com/openurl/01UCALG/UCALGARY

— Authentication URL:

http://ezproxy.lib.ucalgary.ca/login

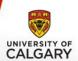

# Setting Up EndNote: Finding the Full-Text URLs

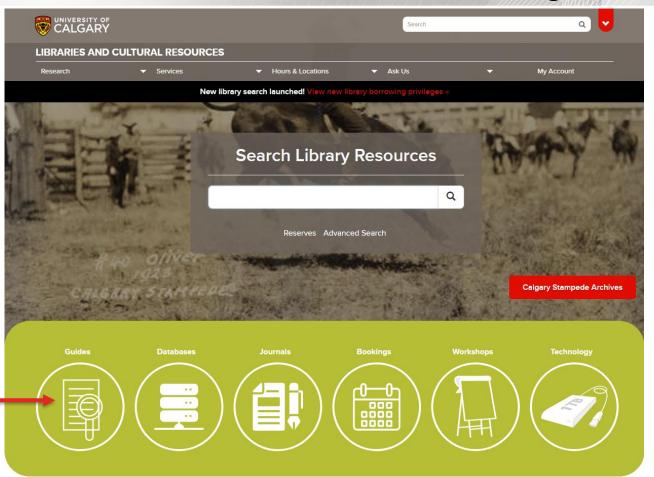

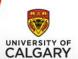

## Setting Up EndNote: Finding the Full-Text URLs

#### Research Guides

Curated resources organized by subject, course, or general topic

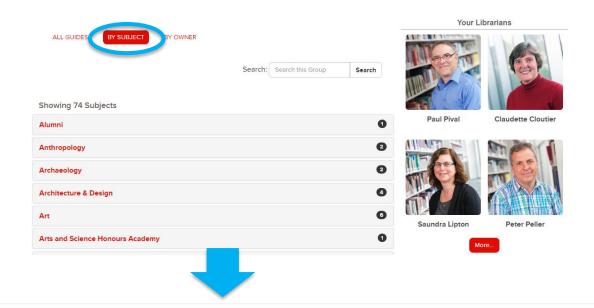

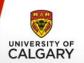

## Setting Up EndNote: Finding the Full-Text URLs

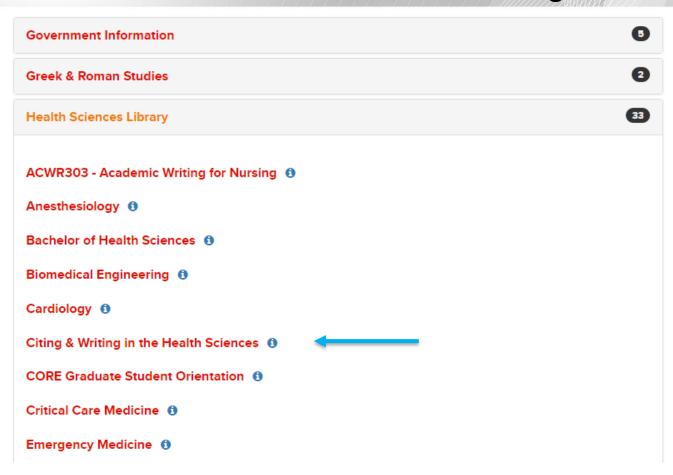

## Citing & Writing in the Health Sciences

EndNote Web, Endnote Desktop

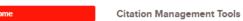

Collect, organize, and share information for research and writing with citation management tools.

Consult the Citation Tools research guide to determine which bibliographic software suits your research.

Find out which version of Endnote works for your research by comparing features and capacity

. W Endnote Desktop vs Endnote Web

REGISTER to one of our upcoming Workshops at the Health Sciences Library

Search this Guide

Search

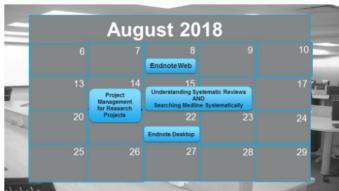

#### Hours and Location

At anytime, call our service desk at 403-220-6855 or email us

Librarians are available for drop-in assistance Monday to Friday 12:30-4:30 in our consult office.

FIND FULL-TEXT, SHARE, WRITE

#### Home Citati

Citation Management Tools

EndNote

INTERFACE

WORK WITH

FIND FULL-TEXT, SHARE, WRITE

LEARN

EndNote Web

INTERFACE

WORK WITH REFERENCES

SHARE & WRITE

LEARN

Style Guides

Contact

Technical Support Issues

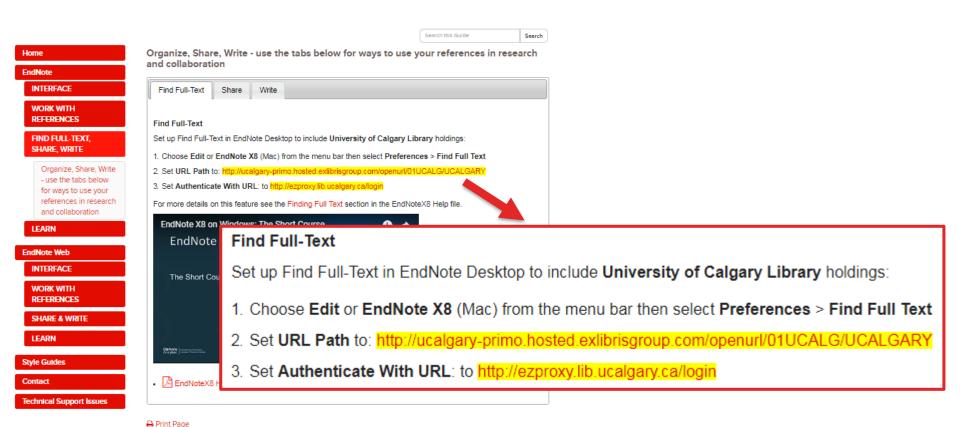

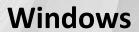

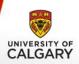

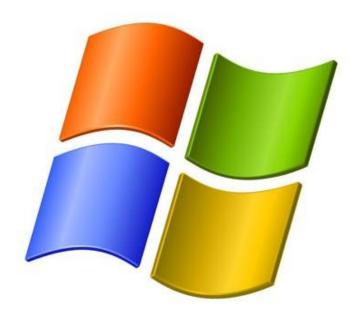

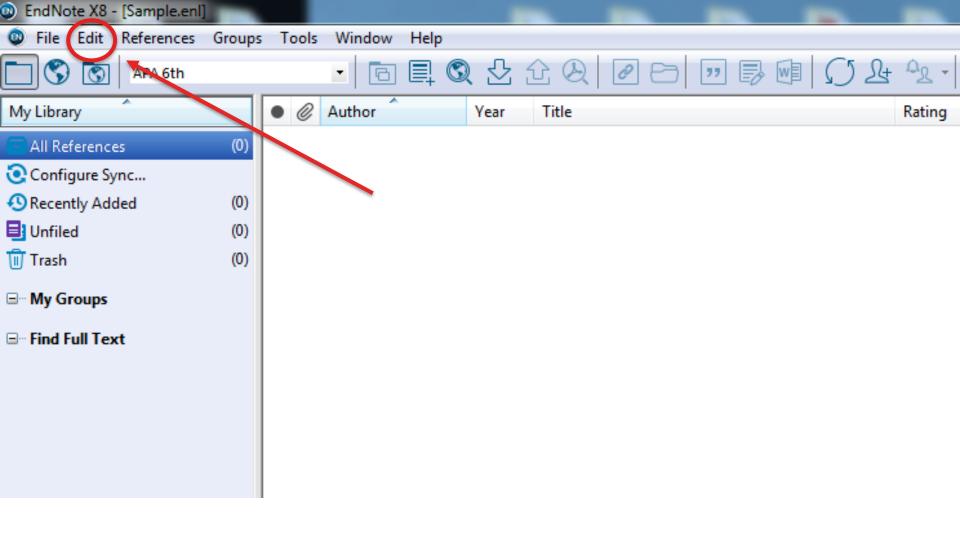

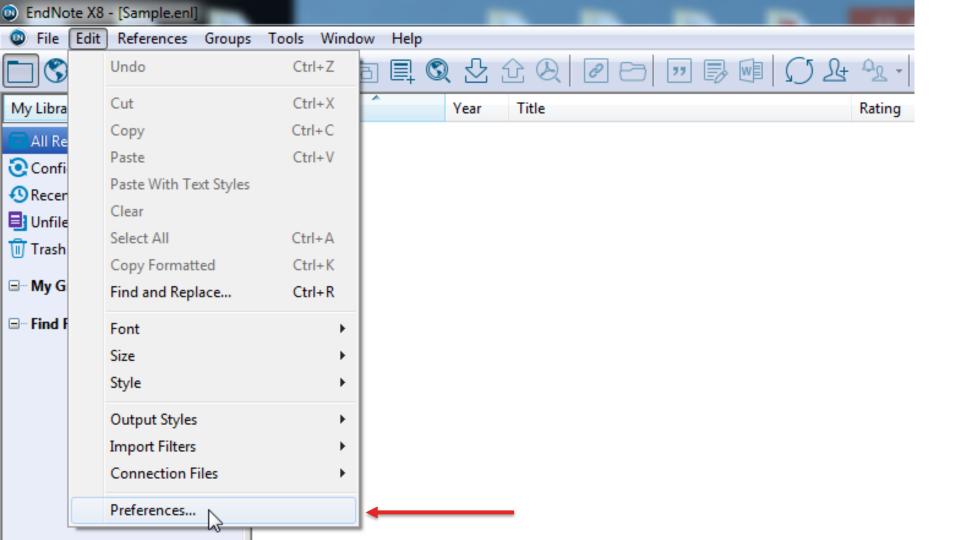

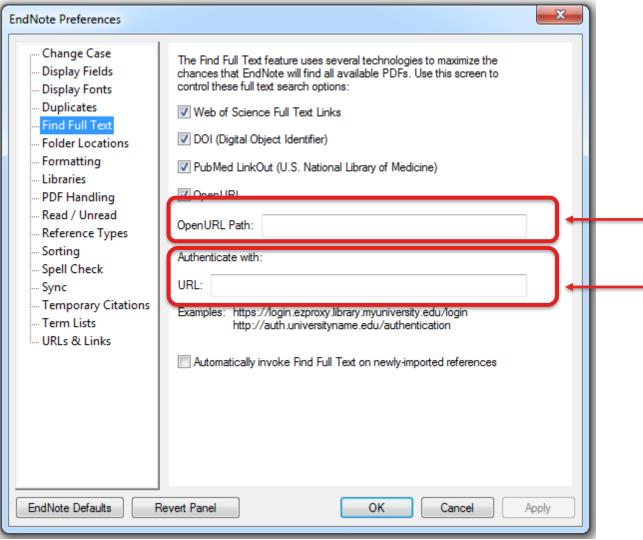

primo.hosted.exlibrisgro up.com/openurl/01UCA LG/UCALGARY

http://ezproxy.lib.ucalgary.ca/login

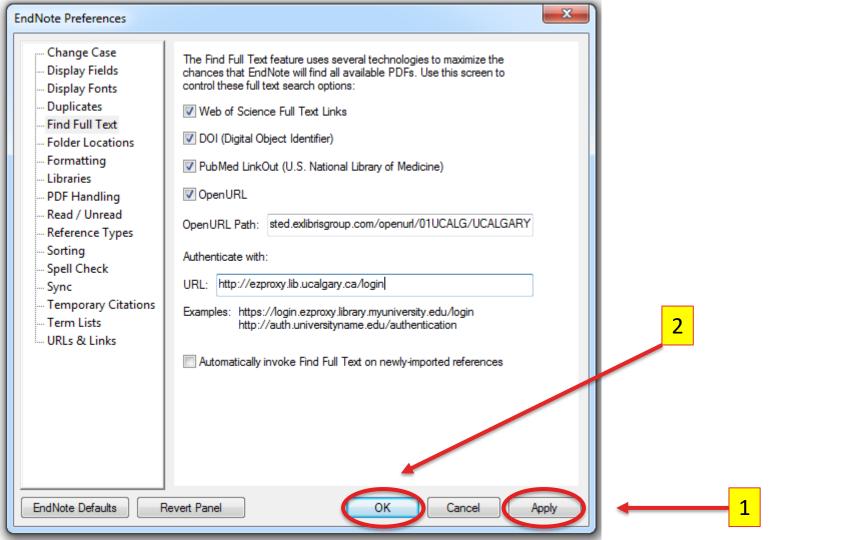

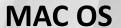

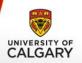

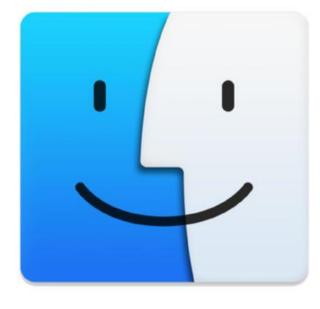

MacOS

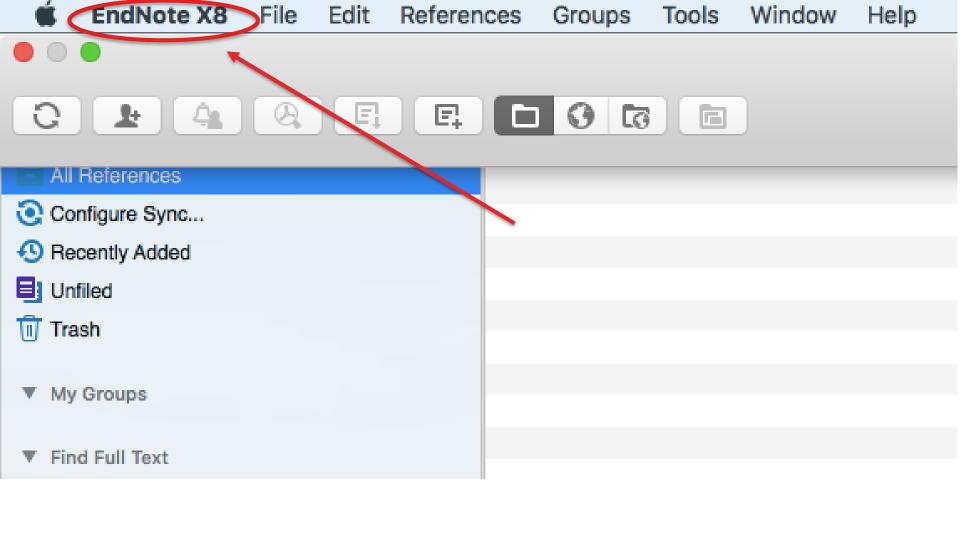

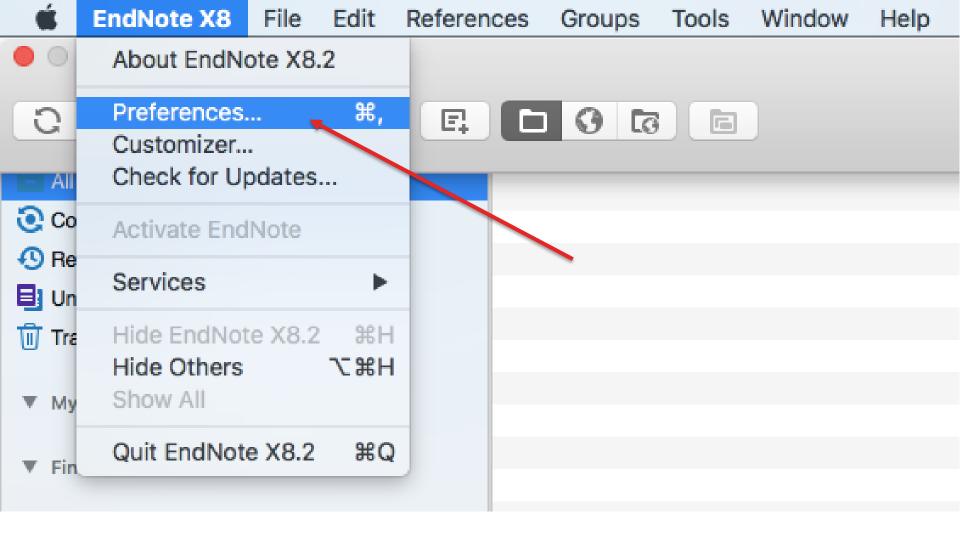

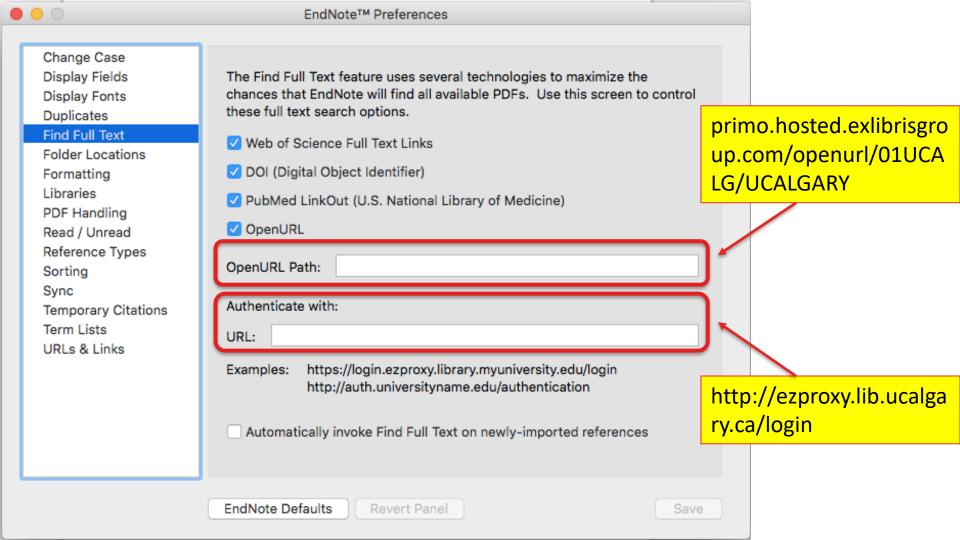

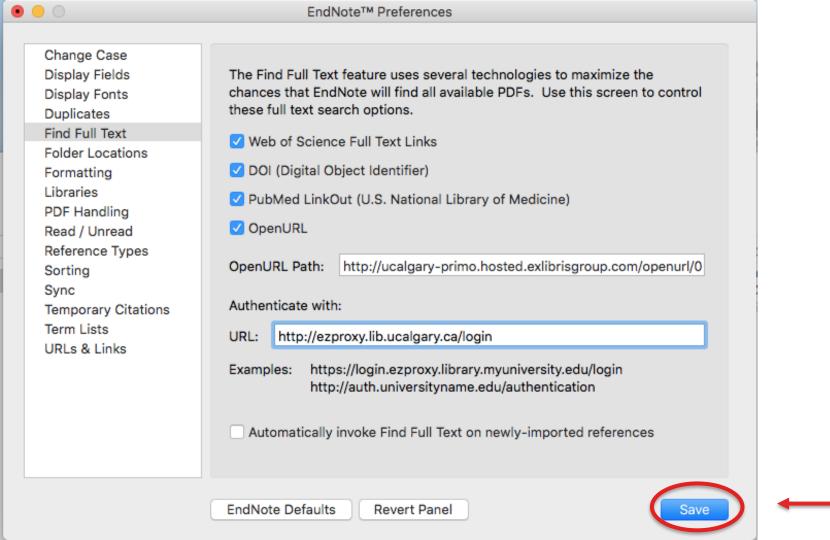

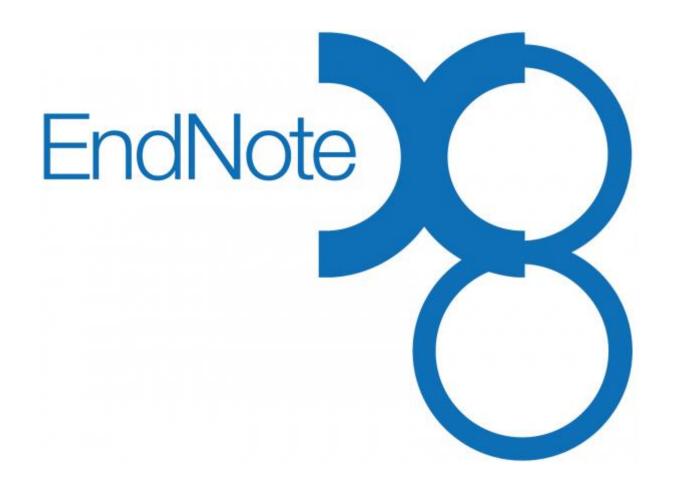

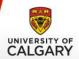

#### 1. CREATE A NEW LIBRARY

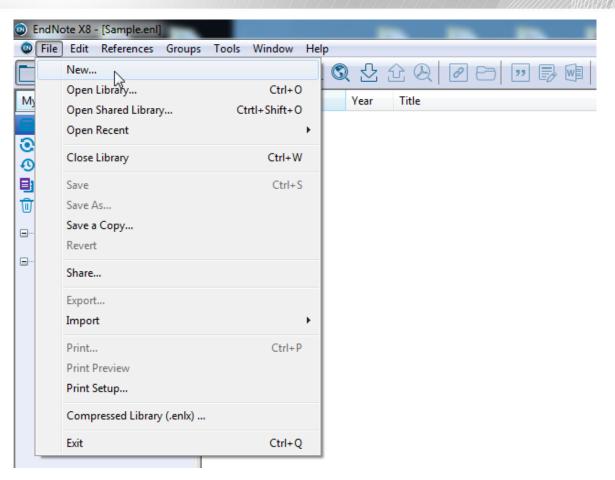

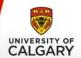

#### 1. CREATE A NEW LIBRARY

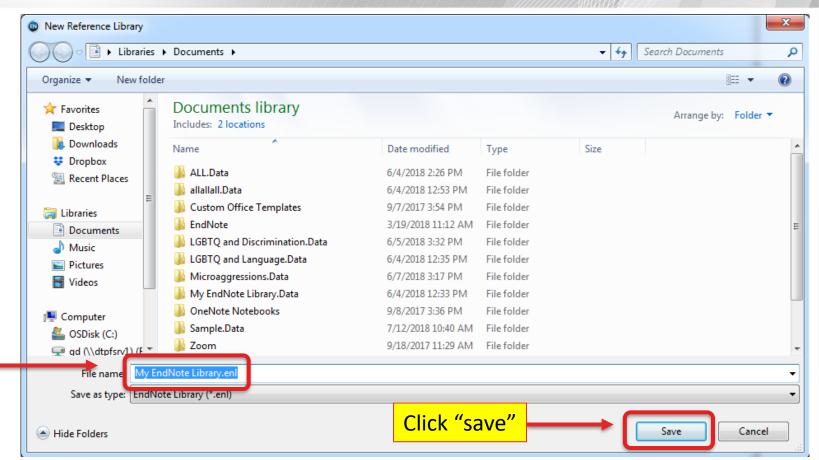

Name your library

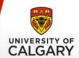

Run your searches in an EBSCO database:

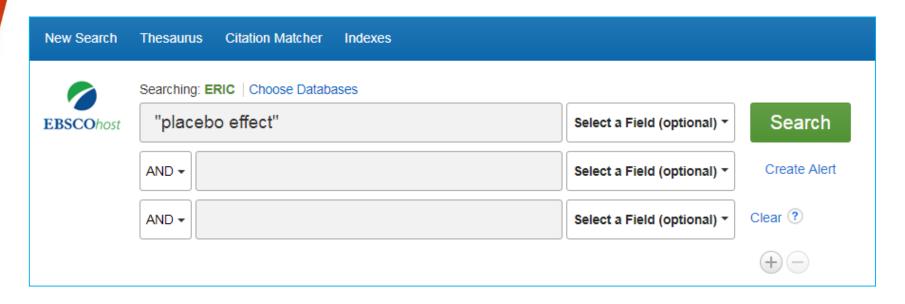

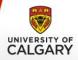

| New Search                                                                                                    | Thesaurus | s Citation Matche   | r Indexes                                                                                                    |                              |                                 | Sign In                       | <b>Folder</b> | Preferences   | Languages •             |  |
|----------------------------------------------------------------------------------------------------|-----------|---------------------|----------------------------------------------------------------------------------------------------|------------------------------|---------------------------------|-------------------------------|---------------|---------------|-------------------------|--|
|                                                                                                    | Searching | : ERIC   Choose Dat | abases                                                                                                    |                              |                                 |                               |               |               |                         |  |
| <b>EBSCO</b> host                                                                                                    | "place    | ebo effect"         |                                                                                                    | Select a Field (optional) ▼  | Search                          |                               |               |               |                         |  |
|                                                                                                    | AND ▼     |                     |                                                                                                    | Select a Field (optional) ▼  | Create Alert                    |                               | Click         | "Shar         | <u>o"</u>               |  |
|                                                                                                    | AND +     |                     |                                                                                                    | Select a Field (optional) ▼  | Clear ?                         |                               | CIICK         | Silai         | <b>E</b>                |  |
|                                                                                                    |           |                     |                                                                                                    |                              | +-                              |                               |               |               |                         |  |
| Basic Search Advanced Search History ▶                                                                                                    |           |                     |                                                                                                    |                              |                                 |                               |               |               |                         |  |
| Refine Results                                                                                                    |           | Searc               | h Results: 1 - 30 of 33                                                                                                    |                              |                                 | Relev                         | ance▼ Pag     | e Options 🕶 [ | <b>⇒</b> Share <b>→</b> |  |
| Current Search                                                                                                    |           | <u> </u>            |                                                                                                    |                              |                                 |                               |               |               |                         |  |
| Find all my terms:                                                                                                    | search    | 1. Tr<br>Stud       |                                                                                                    | ring Skills in Teacher Candi | dates and <b>Placebo</b> l      | Effect: A Qua                 | isi-Experi    | mental        |                         |  |
| "placebo effect"  By: Demirbag, Betul; Unisen, Ali; Yesilyurt, Abdullah. Eurasian Journal of Educational Research, n63 FULL TEXT FROM ERIC |           |                     |                                                                                                    |                              | h, n63 p375-392 20 <sup>.</sup> | i3 p375-392 2016. (EJ1112460) |               |               |                         |  |
| Limit To                                                                                                    |           |                     | Academic Journal Octobers: Critical Thinking; Thinking Skills; Preservice Teachers; Teacher Education; College Students; Quasiexperimental Design; Foreign Countries; Control Groups; Experimental Groups; Statistical Analysis; Pretests Posttests; Likert Scales; California Critical Thinking Disposition Inventory; Turkey |                              |                                 |                               |               |               |                         |  |
| ☐ Full Text  ② Search for related subjects through Credo Reference  ☐ IES Funded                                                           |           |                     |                                                                                                    |                              |                                 |                               |               |               |                         |  |

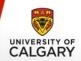

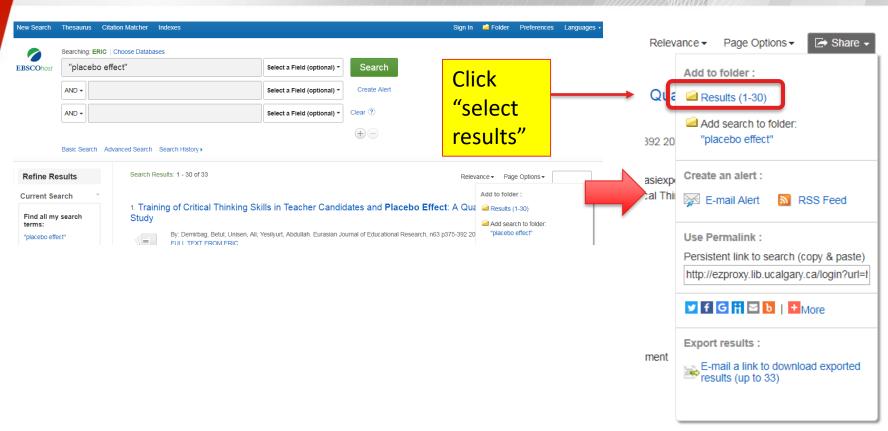

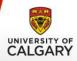

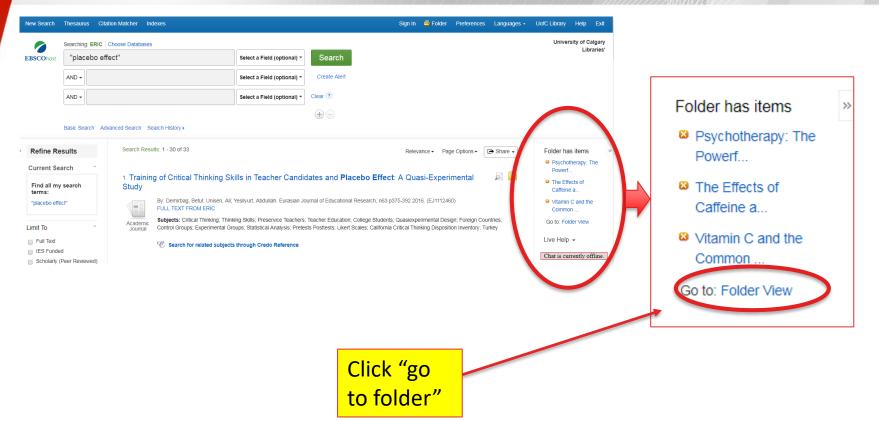

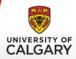

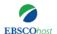

#### Folder Contents

◆ Back

To store these items in the folder for a future session, Sign In to My EBSCOhost.

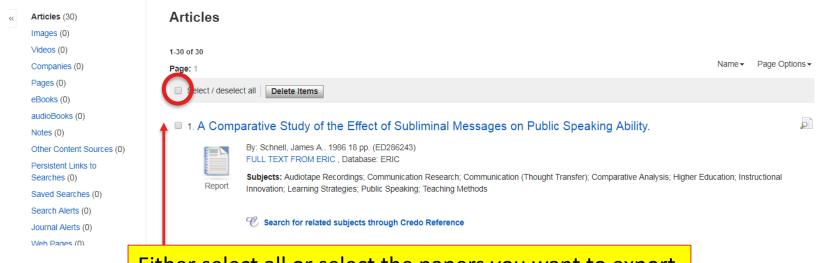

Either select all or select the papers you want to export

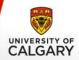

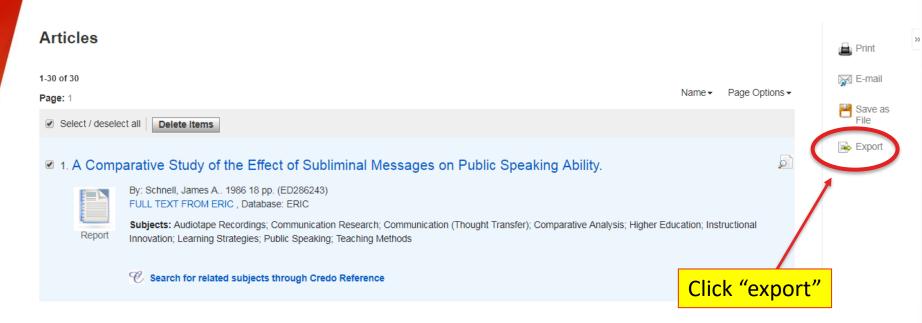

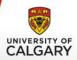

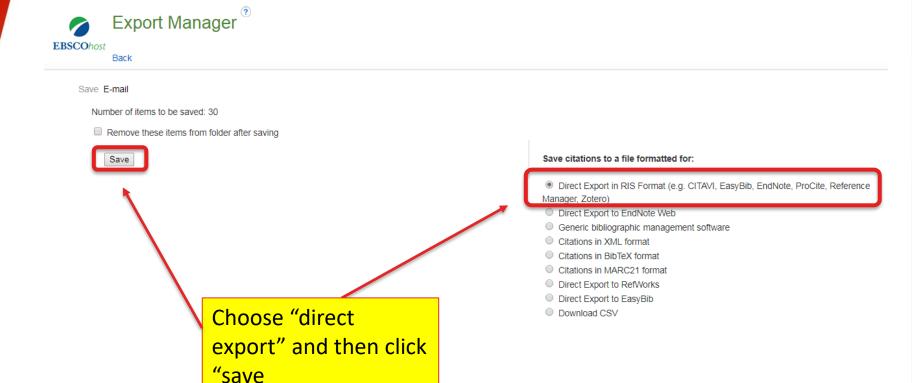

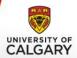

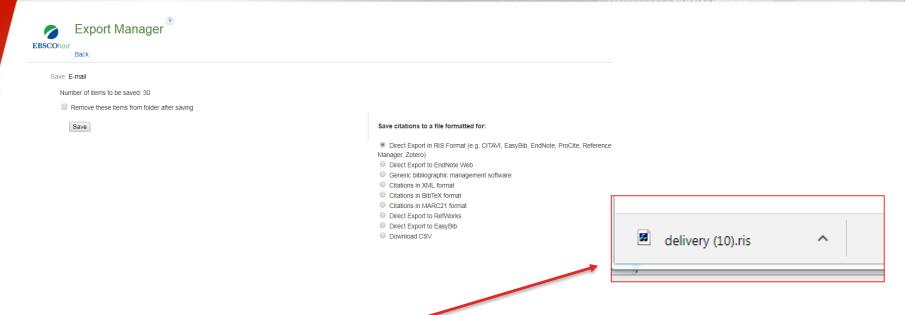

Top of Page

iPhone and Android apps | EBS Support Site | Privacy Policy | Terms of Use | Copyright

@ 2018 EBSCO Industries, Inc. All rights reserved.

delivery (10).ris

This will generate a file.

Open the file and that should populate your new EndNote library

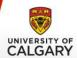

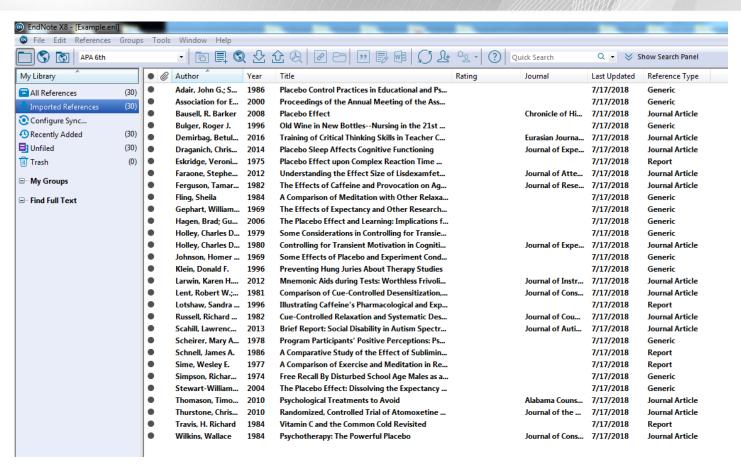

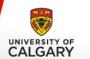

#### 3. REMOVE DUPLICATES

If you've searched multiple databases, chances are you'll have exported duplicate articles. To remove duplicates, click "references and select "find duplicates"

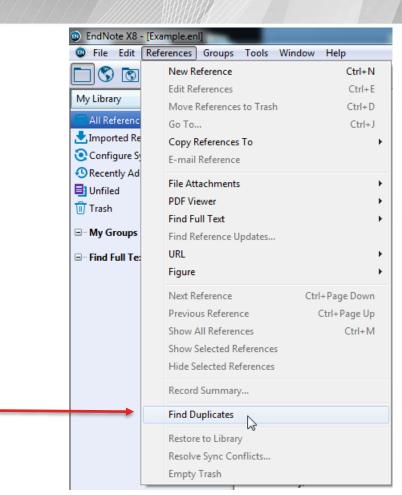

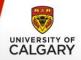

#### 3. REMOVE DUPLICATES

 You can either go through the duplicates one by one by clicking "keep this record," which will delete the other record

| © Find Duplicates                                                                                                    | x                                                                      |
|----------------------------------------------------------------------------------------------------|------------------------------------------------------------------------|
| Comparing 1 and 2 of 2 duplicates.  Select the record to keep. The record not selected will be moved to the Trash  Keep This Record  Adair, 1986 #12 | Keep This Record                                                       |
| Ref Type: Generic                                                                                                    | Ref Type: Generic                                                      |
| Rating                                                                                                    | Rating                                                                 |
| Author                                                                                                    | Author                                                                 |
| Adair, John G.<br>Sharpe, Donald                                                                                                    | Adair, John G.<br>Sharpe, Donald                                       |
| Year<br>1986                                                                                                    | Year<br>1986                                                           |
| Title                                                                                                    | Title                                                                  |
| Placebo Control Practices in Educational and Psychotherapy<br>Research                                                                               | Placebo Control Practices in Educational and Psychotherapy<br>Research |
| Secondary Author                                                                                                    | Secondary Author                                                       |
| Secondary Title                                                                                                    | Secondary Title                                                        |
| Place Published                                                                                                    | Place Published                                                        |
| Added to Library: 7/17/2018 Last Updated: 7/17/2018                                                                                                  | Added to Library: 7/17/2018 Last Updated: 7/17/2018                    |
| D '' '' 1 1 ( C 7/47/D040                                                                                                    |                                                                        |

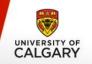

 OR, you can hold "Ctrl" + Right Click and then select "move references to trash", this will automatically remove all duplicates

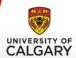

### 3. REMOVE DUPLICATES

| 0 | Author             | Year | Title                                           | Rating             | Journal         | Last Updated      | Reference Type  |
|---|--------------------|------|-------------------------------------------------|--------------------|-----------------|-------------------|-----------------|
|   | Adair, John G.; S  | 1986 | Placebo Control Practices in Educational and Ps |                    |                 | 7/17/2018         | Generic         |
|   | Adair, John G.; S  | 1986 | Placebo Control Practices in Educational and Ps |                    |                 | 7/17/2018         | Generic         |
| ) | Association for E  | 2000 | Proceedings of the Annual Meeting of the Ass    |                    |                 | 7/17/2018         | Generic         |
|   | Association for E  | 2000 | Proceedings of the Annual Meeting of the Ass    |                    |                 | 7/17/2018         | Generic         |
| 1 | Bausell, R. Barker | 2008 | Placebo Effect                                  |                    | Chronicle of Hi | 7/17/2018         | Journal Article |
|   | Bausell, R. Barker | 2008 | Placebo Effect                                  | D 10               | CI 11 (11)      | 7/17/2018         | Journal Article |
|   | Bulger, Roger J.   | 1996 | Old Wine in New BottlesNursing in the 2         | Record Summary     |                 | 7/17/2018         | Generic         |
|   | Bulger, Roger J.   | 1996 | Old Wine in New BottlesNursing in the 2         | New Reference      |                 | 7/17/2018         | Generic         |
|   | Demirbag, Betul    | 2016 | Training of Critical Thinking Skills in Teach   | Edit References    |                 | 7/17/2018         | Journal Article |
|   | Demirbag, Betul    | 2016 | Training of Critical Thinking Skills in Teach   | Move References t  |                 | 7/17/2018         | Journal Article |
|   | Draganich, Chris   | 2014 | Placebo Sleep Affects Cognitive Functionia      | Add References To  | , k             | 7/17/2018         | Journal Article |
|   | Draganich, Chris   | 2014 | Placebo Sleep Affects Cognitive Functionii      | Copy References T  | To I            | 7/17/2018         | Journal Article |
|   | Eskridge, Veroni   | 1975 | Placebo Effect upon Complex Reaction Tin        | E-mail Reference   |                 | 7/17/2018         | Report          |
|   | Eskridge, Veroni   | 1975 | Placebo Effect upon Complex Reaction Tin        |                    | F 6             | 7/17/2018         | Report          |
|   | Faraone, Stephe    | 2012 | Understanding the Effect Size of Lisdexan       | Remove Reference   | es From Group   | 7/17/2018         | Journal Article |
|   | Faraone, Stephe    | 2012 | Understanding the Effect Size of Lisdexan       | Cut                |                 | 7/17/2018         | Journal Article |
|   | Ferguson, Tamar    | 1982 | The Effects of Caffeine and Provocation or      | Сору               |                 | 7/17/2018         | Journal Article |
|   | Ferguson, Tamar    | 1982 | The Effects of Caffeine and Provocation or      | Copy Formatted     |                 | 7/17/2018         | Journal Article |
|   | Fling, Sheila      | 1984 | A Comparison of Meditation with Other Re        | Paste              |                 | 7/17/2018         | Generic         |
|   | Fling, Sheila      | 1984 | A Comparison of Meditation with Other Re        |                    |                 | 7/17/2018         | Generic         |
|   | Gephart, William   | 1969 | The Effects of Expectancy and Other Rese        | Mark as Read       |                 | 7/17/2018         | Generic         |
|   | Gephart, William   | 1969 | The Effects of Expectancy and Other Rese        | Mark as Unread     |                 | 7/17/2018         | Generic         |
|   | Hagen, Brad; Gu    | 2006 | The Placebo Effect and Learning: Implication    | Rating             | 1               | 7/17/2018         | Generic         |
|   | Hagen, Brad; Gu    | 2006 | The Placebo Effect and Learning: Implication    |                    |                 | 7/17/2018         | Generic         |
|   | Holley, Charles D  | 1979 | Some Considerations in Controlling for Tra      | Show All Reference | es              | 7/17/2018         | Generic         |
|   | Holley, Charles D  | 1979 | Some Considerations in Controlling for Tra      | Show Selected Ref  | erences         | 7/17/2018         | Generic         |
|   | Holley, Charles D  | 1980 | Controlling for Transient Motivation in Cog     | Hide Selected Refe | erences         | 7/17/2018         | Journal Article |
|   | Holley, Charles D  | 1980 | Controlling for Transient Motivation in Cog     | File Attachments   |                 | 7/17/2018         | Journal Article |
|   | Johnson, Homer     | 1969 | Some Effects of Placebo and Experiment C        |                    | '               | 7/17/2018         | Generic         |
|   | Johnson, Homer     | 1969 | Some Effects of Placebo and Experiment (        | PDF Viewer         | '               | 7/17/2018         | Generic         |
|   | Klein, Donald F.   | 1996 | Preventing Hung Juries About Therapy Stu        | Find Full Text     | 1               | 77 - 17 - 10 - 10 | Generic         |
|   | Klein, Donald F.   | 1996 | Preventing Hung Juries About Therapy Stu        | Find Reference Up  | dates           | 7/17/2018         | Generic         |
|   | Larwin, Karen H    | 2012 | Mnemonic Aids during Tests: Worthless Fri       | URL                | 1               | 7/17/2018         | Journal Article |
|   | Larwin, Karen H    | 2012 | Mnemonic Aids during Tests: Worthless Fri       |                    |                 | 7/17/2018         | Journal Article |
|   | Lent, Robert W.;   | 1981 | Comparison of Cue-Controlled Desensitiza        | Restore to Library |                 | 7/17/2018         | Journal Article |
|   | Lent, Robert W.;   | 1981 | Comparison of Cue-Controlled Desensitiza        | Resolve Sync Conf  | flicts          | 7/17/2018         | Journal Article |
|   | Lotshaw Sandra     | 1996 | Illustrating Caffeine's Pharmacological and Evn |                    |                 | 7/17/2018         | Report          |

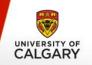

NOTE: Make sure you are removing duplicates <u>before</u> you start importing full text PDFs as otherwise, you will end up downloading duplicate files, which will double the time it takes to download them all!

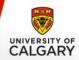

#### 4. DOWNLOADING FULL TEXT

 To download full text PDFs, select the articles you want to find the full text for, the click the "find full text" button

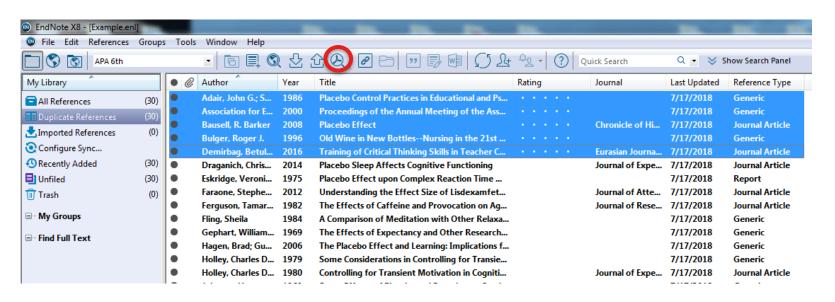

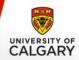

# 4. DOWNLOADING FULL TEXT

An authentication screen might pop up ... press "continue"

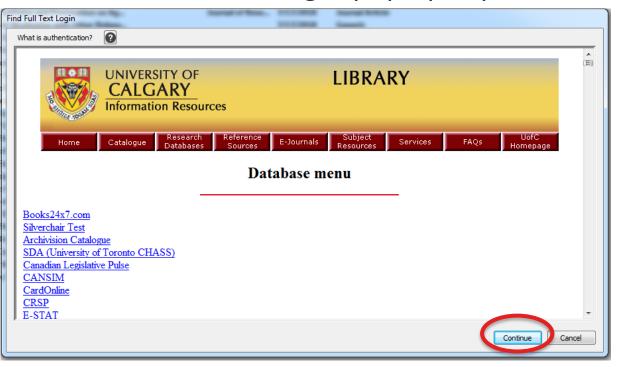

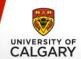

### 4. DOWNLOADING FULL TEXT

 If EndNote finds the full text, it will automatically attach it to your reference in your library

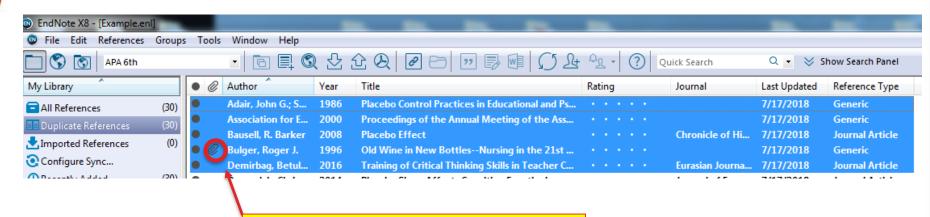

You can tell by the paperclip icon

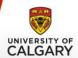

### 4. DOWNLOADING FULL TEXT

To open the PDF, select the reference and click the "open PDF" icon on the right hand side of the screen

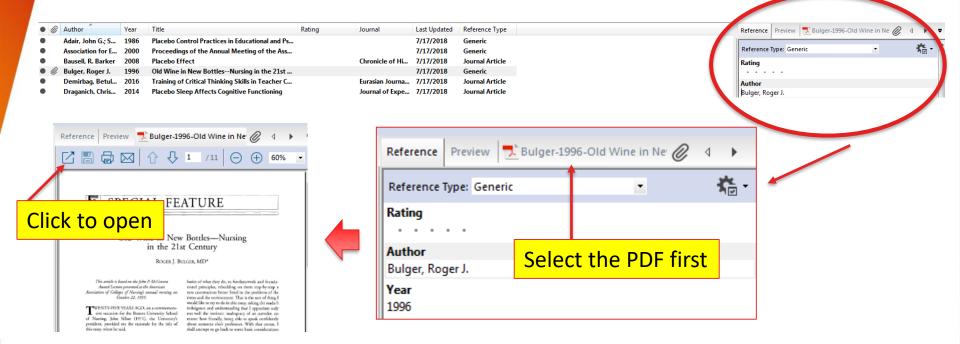

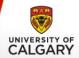

#### 5. SHARING THE LIBRARY

To share the library, click the "share library" icon

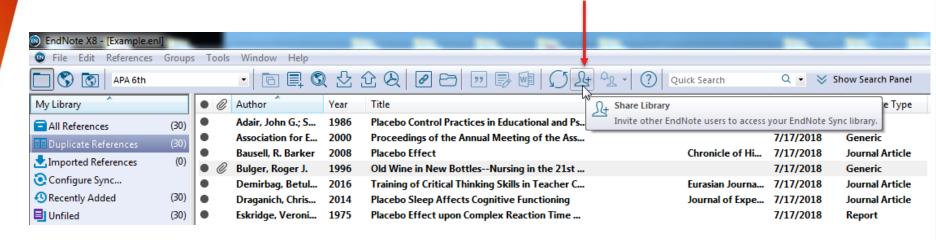

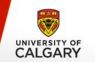

# **5. SHARING THE LIBRARY**

Either find the person you want to share the library with if that person is already in your contact list, OR \_\_\_\_\_

Enter the person's e-mail address

You can also enter a message

Once you do that, select "invite".

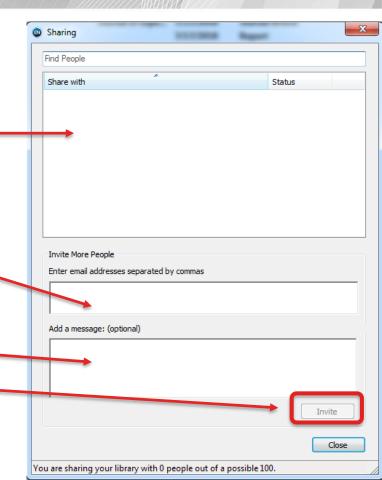

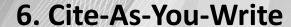

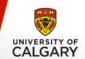

 When you install EndNote, it will automatically install the EndNote plugin into word

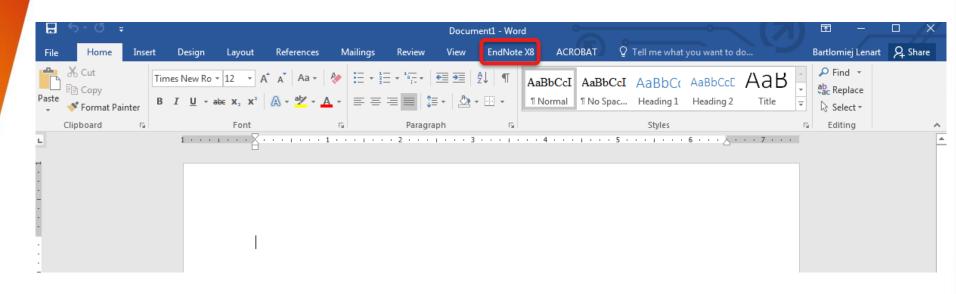

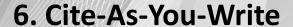

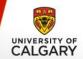

To enter citations, click "go to EndNote" form the EndNote plugin

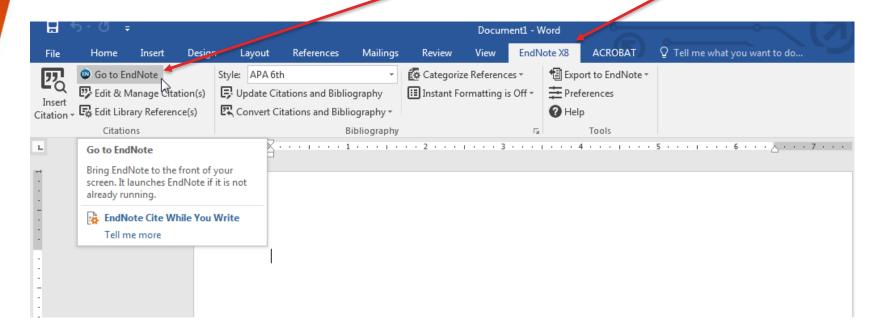

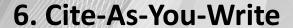

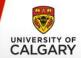

That will take you to your EndNote. Select the reference you want to enter and click

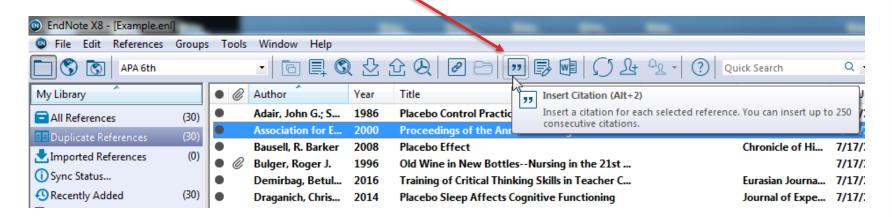

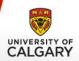

## 6. Cite-As-You-Write

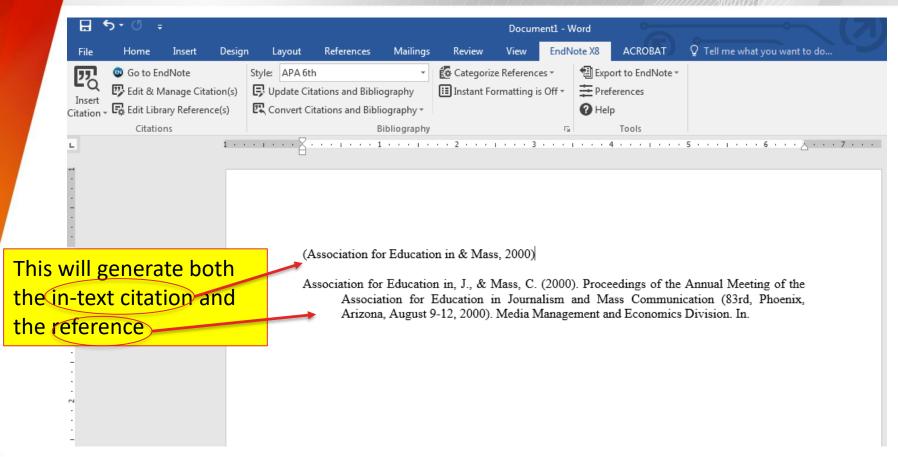

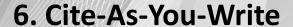

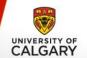

To enter page numbers into the in-text citation, click "edit and manage citations", then select the citation you want to edit and enter the page numbers in the "pages" field. Then click

"OK"

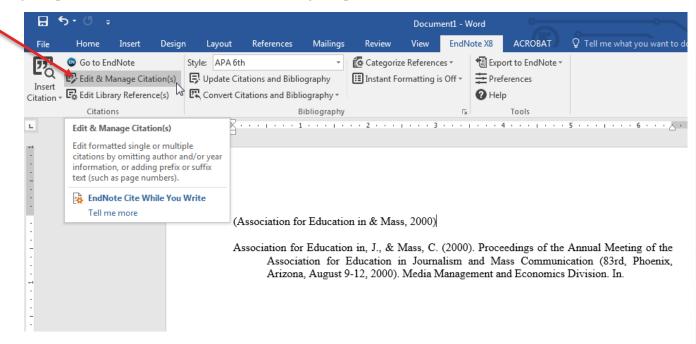

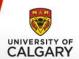

# 6. Cite-As-You-Write

| EndNote X8 Edit & Manage Citations        |               |      |                |          |       |                          |                 |
|-------------------------------------------|---------------|------|----------------|----------|-------|--------------------------|-----------------|
| Citation                                  | Count Library |      |                |          |       |                          |                 |
| (Association for Education in & Mass, 2   | 000)          |      |                |          |       |                          |                 |
| Association for Educatio                  | 1 Example     |      | Edit Reference | <b>▼</b> |       |                          |                 |
|                                           |               |      |                |          |       |                          |                 |
|                                           |               |      |                |          | Selec | <mark>ted citatio</mark> | <mark>on</mark> |
|                                           |               |      |                |          |       |                          |                 |
| Edit Citation Reference                   |               |      |                |          |       |                          |                 |
| Formatting: Default                       | •             |      |                |          |       |                          |                 |
| Prefix:                                   |               |      |                |          |       |                          |                 |
| Suffix:                                   |               |      |                |          |       |                          |                 |
| Pages:                                    |               |      | •              |          | Enter | <mark>page nun</mark>    | nbers           |
|                                           |               |      |                |          |       |                          | _               |
|                                           |               |      |                |          |       | Click "ok"               | ,               |
| <u>T</u> ools ▼                           |               | ок 4 | Cancel H       | lelp     |       |                          |                 |
| Totals: 1 Citation Group, 1 Citation, 1 R | eference      |      |                | .ii      |       |                          |                 |

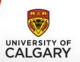

## 6. Cite-As-You-Write

(Association for Education in & Mass, 2000 pp. 22-23)

Association for Education in, J., & Mass, C. (2000). Proceedings of the Annual Meeting of the Association for Education in Journalism and Mass Communication (83rd, Phoenix, Arizona, August 9-12, 2000). Media Management and Economics Division. In.

Page numbers are added to the intext citation